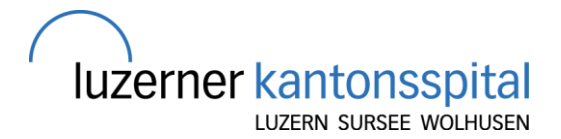

## Palliative Care Team Kinderspital **Ablauf Erstellung Betreuungsplan**

## **Ausgangslage**

- Der Betreuungsplan PPCN wird in der interprofessionellen Betreuung und Behandlung von Kindern und Jugendlichen in der ganzen Schweiz eingesetzt
- Er ersetzt die Pflegeplanung nicht (allenfalls eine Ergänzung, oder Verweis auf die PPL)
- Der Betreuungsplan ist ein **Instrument der vorausschauenden Planung**
- Der Betreuungsplan wird im interprofessionellen Team ausgefüllt (Patient/Eltern sind Teil davon), möglichst in einem dafür geplanten Gespräch

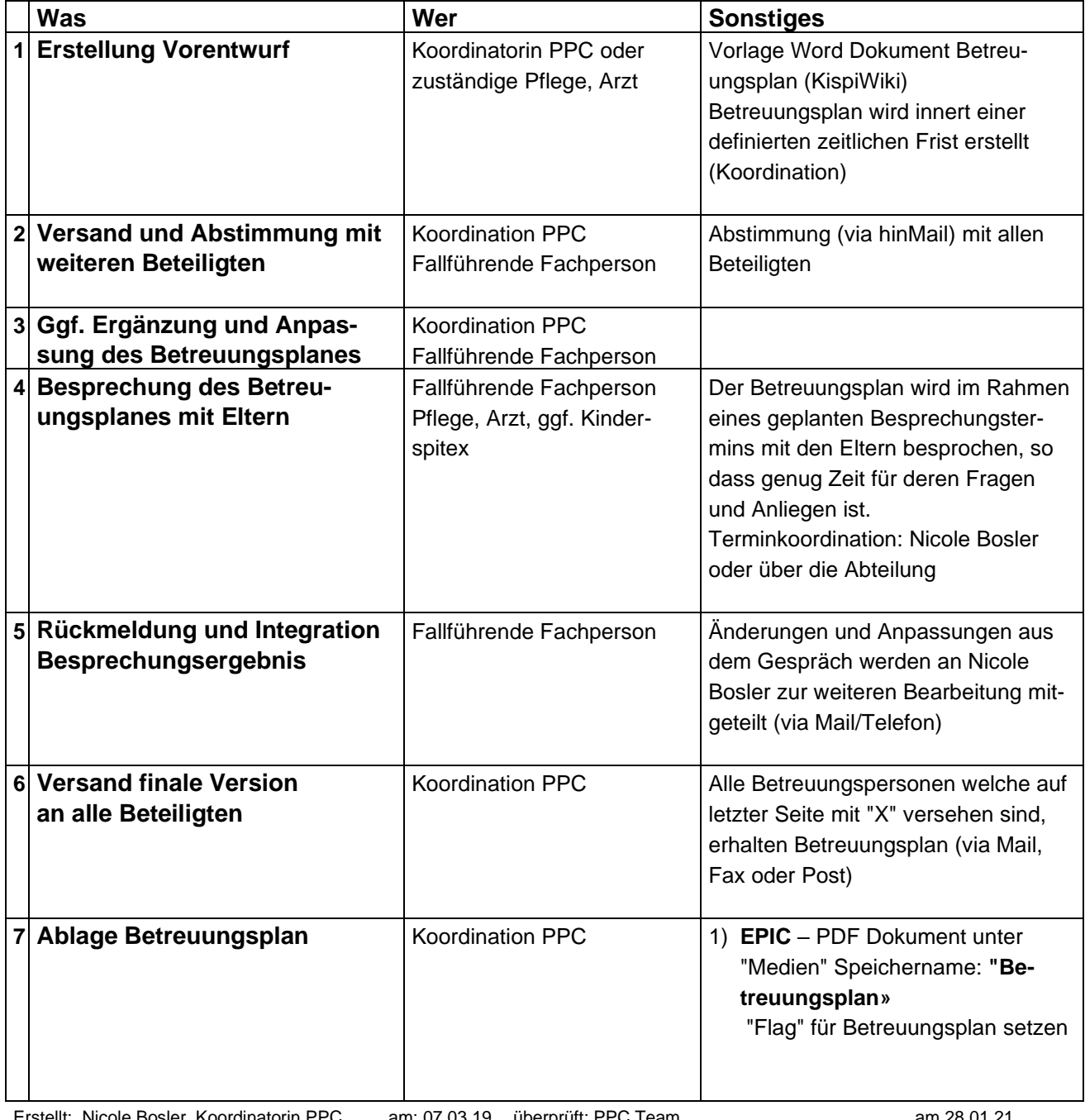

## **Ablauf und Zuständigkeiten**

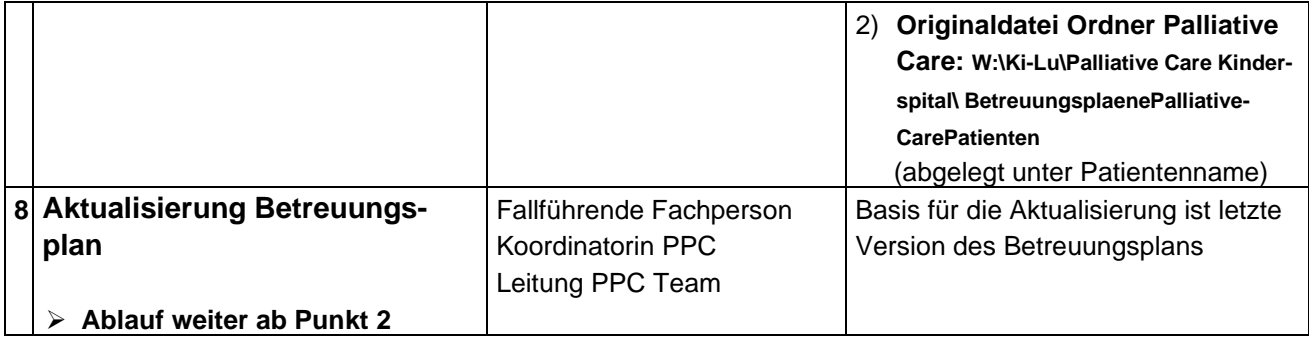

## **Mitgeltende Dokumente**

Vorlage Betreuungsplan / Wegleitung zum Betreuungsplan PPCN / Dokumentation PPC im EPIC